Another fundamental abstract data type is the map (also called dictionary, in particular in Python).

A map implements a mapping from some key type to some value type.

Typical example: Imagine a student database. Each entry represents information about one student, like name, department, birthday, scores, etc.

Each student is identified with a unique student id.

The data base is a map from student ids to student entries.

Other examples: map country code to country name, stock symbol to company name, IP address to country.

### KAIST CS206

Transcribing mRNA to proteins

A strand of mRNA encodes a sequence of proteins.

 $https://en.wikipedia.org/wiki/Genetic\_code\#RNA\_codon\_table$ 

```
codon = { "UUU" : "F", "CUU" : "L", "AUU" : "I", "GUU" : "V",
          "UUC" : "F", "CUC" : "L", "AUC" : "I", "GUC" : "V",
          "UUA" : "L", "CUA" : "L", "AUA" : "I", "GUA" : "V",
          "UUG" : "L", "CUG" : "L", "AUG" : "M", "GUG" : "V",
          "UCU" : "S", "CCU" : "P", "ACU" : "T", "GCU" : "A",
          "UCC" : "S", "CCC" : "P", "ACC" : "T", "GCC" : "A",
          "UCA" : "S", "CCA" : "P", "ACA" : "T", "GCA" : "A",
          "UCG" : "S", "CCG" : "P", "ACG" : "T", "GCG" : "A",
          "UAU" : "Y", "CAU" : "H", "AAU" : "N", "GAU" : "D",
          "UAC" : "Y", "CAC" : "H", "AAC" : "N", "GAC" : "D",
          "UAA" : "Stop", "CAA" : "Q", "AAA" : "K", "GAA" : "E",
          "UAG" : "Stop", "CAG" : "Q", "AAG" : "K", "GAG" : "E",
          "UGU" : "C", "CGU" : "R", "AGU" : "S", "GGU" : "G",
          "UGC": "C", "CGC": "R", "AGC": "S", "GGC": "G",
          "UGA" : "Stop", "CGA" : "R", "AGA" : "R", "GGA" : "G",
          "UGG": "W", "CGG": "R", "AGG": "R", "GGG": "G"}
```

The most important map methods are:

- dict() Create new map.
- len(d) Return number of items in the map.
- d[k] Return value of item with key k, raise error if it does not exist.
- d.get(k, v0) Return value of item with key k if it exists, otherwise return v0.
- d[k] = v Set value for key k to v.
- k in d ls there an item with key k?
- for k in d: Iterate over all keys.

You can think of a map as a set of (key, value) pairs, with the restriction that any key can appear only one time.

Python dictionaries can be created like this:

```
{ "a" : 13, "b" : 17, "c" : 99 }
```

### KAIST CS206

Calculator with variables

Let's add variables to our calculator. A variable has a name (an identifier) and a value (a number). The value can be changed.

We need a map from strings to numbers.

```
Welcome to KAIST Supercalculator v0.3
Enter an expression: a = 19
a = 19
Enter an expression: 7 * a / 2
==> 66.5
Enter an expression: x = 0.2
x = 0.2
Enter an expression: a * x^3 - 2 * x
==> -0.248
```

# A concordance lists all the words in a text with the line numbers where it appears.

```
1: Friends, Romans, countrymen, lend me your ears;
                                                              : 7,24
                                                    AFTER
                                                             : 3
2: I come to bury Caesar, not to praise him.
                                                    ALL
3: The evil that men do lives after them:
                                                              : 11,11,23,30
4: The good is oft interred with their bones;
                                                    MA
                                                             : 29
                                                                   : 20,25
5: So let it be with Caesar. The noble Brutus
                                                    AMBITION
                                                                : 6,14,18,21,26
6: Hath told you Caesar was ambitious:
                                                    AMBITIOUS
7: If it were so, it was a grievous fault,
                                                              : 10,15,22,27
                                                    AN
8: And grievously hath Caesar answer'd it.
                                                              : 8,9,13,15,22,27
                                                    AND
9: Here, under leave of Brutus and the rest-
                                                    ANSWER'D
                                                                  : 8
10: For Brutus is an honourable man;
                                                    ARE
                                                              : 11
11: So are they all, all honourable men-
                                                    . . . .
12: Come I to speak in Caesar's funeral.
                                                    WHOSE
                                                             : 17
13: He was my friend, faithful and just to me:
                                                    WITH
                                                              : 4,5,33,34
14: But Brutus says he was ambitious;
                                                    WITHHOLDS
                                                                : 31
15: And Brutus is an honourable man.
                                                    WITHOUT: 30
                                                   YET
                                                             : 21,26
16: He hath brought many captives home to Rome
                                                    YOU
                                                              : 6,23,30,31
17: Whose ransoms did the general coffers fill:
18: Did this in Caesar seem ambitious?
                                                    YOUR
                                                              : 1
```

1. Create an empty map.

KAIST CS206

- 2. Scan the text word by word. For each word, look it up in the map.
  - (a) If it does not yet appear, add it with the current line number.
  - (b) If it already appears, add the current line number to its value.
- 3. Print out the map.

## KAIST CS206

#### Concordance

```
concordance = dict()
lineNumber = 0
for s in fd.readlines():
 line = s.rstrip()
 lineNumber += 1
 print("%4d: %s" % (lineNumber, line))
  words = line.split()
  for w in words:
    word = w.rstrip(",:;.?!-").upper()
    lns = concordance.get(word, [])
    if lns == [] or lns[-1] != lineNumber:
      lns.append(lineNumber)
    concordance[word] = lns
```

## KAIST CS206

Printing the dictionary

```
for w in concordance:
  lns = concordance[w]
 print("%-10s : %d" % (w, lns[0]), end='')
  for ln in lns[1:]:
    print(", %d" % ln, end="")
  print()
```

But keys appear in some "random" order.

Need to extract the keys to a list, sort the list, and then print the concordance:

```
words = list(concordance.keys())
words.sort()
for w in words:
  lns = concordance[w]
  # ...
```

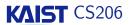

# Implementing a Map with a List

Again we implement the map ADT using a Python list to store the data.

```
def __getitem__(self, k):
    i = self._findkey(k)
    if i >= 0:
        return self._data[i][1]
    else:
        raise KeyError(k)

def _findkey(self, k):
    for i in range(len(self._data)):
        if k == self._data[i][0]:
            return i
    return -1
```

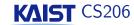

Implementing. . . (continued)

```
def __setitem__(self, k, value):
    i = self._findkey(k)
    if i >= 0:
        self._data[i] = (k, value)
    else:
        self._data.append((k, value))

def __contains__(self, k):
    return self._findkey(k) >= 0
```